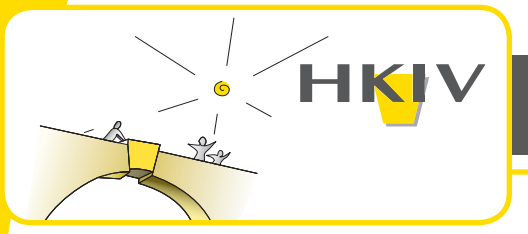

## **Arbeitsunfähigkeit**

### Wie wird die Arbeitsunfähigkeit gemeldet?

Wenn Sie arbeitsunfähig sind, sollten Sie dies am besten innerhalb von 2 Tagen (48 Stunden ab Anfang Ihrer Arbeitsunfähigkeit) melden.

Das ist die einzige sichere Frist, um kein Krankengeld wegen verspäteter Meldung zu verlieren.

#### **Warum ist eine schnelle Meldung wichtig? Wie melde ich meine Arbeitsunfähig-**

Die Sanktion wegen verspäteter Meldung beginnt nach 48 Stunden für Arbeitslose oder unmittelbar nach Ablauf des Garantielohns (14 Tage für Arbeitnehmer, 28 Tage für Angestellte) und beträgt 10% Ihres Krankengeldes.

Wenn Ihre Arbeitsunfähigkeit voraussichtlich länger dauern wird als Ihr Anrecht auf garantierten Lohn, liegt es in Ihrem Interesse die Erklärung so schnell wie möglich einzureichen. Es dauert nämlich eine gewisse Zeit, Ihrer Akte zusammenzustellen.

Eine schnelle Meldung ist erforderlich für eine schnelle Auszahlung.

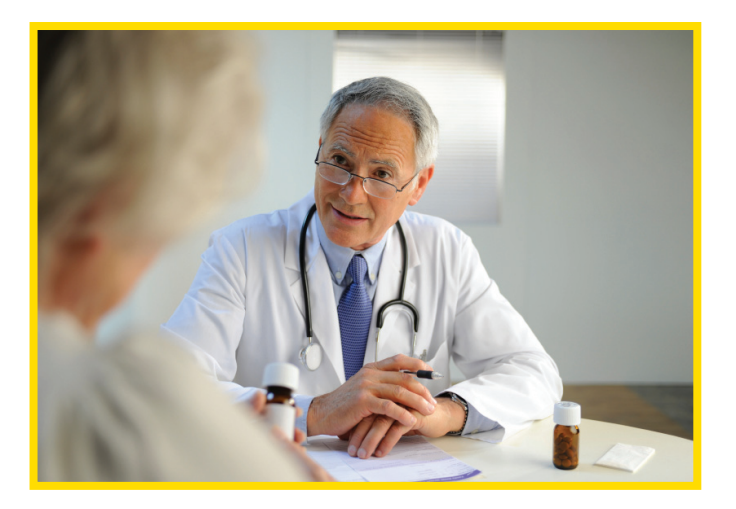

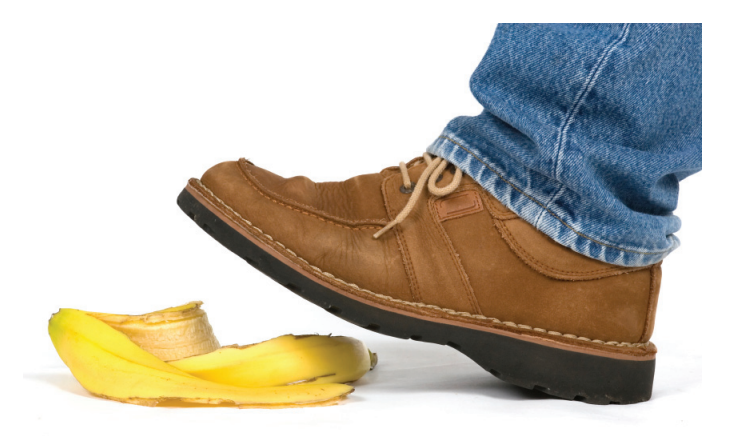

# **keit?**

Wenn Sie arbeitsunfähig sind, müssen Sie dies melden mittels der "Arbeitsunfähigkeitsbescheinigung" (auch als Dokument "Vertraulich" bekannt).

Sie können diese Bescheinigung in Ihrem Regionaldienst beantragen oder auf **www.hkiv. be** (Geldleistungen Arbeitsunfähigkeit).

Der erste Teil der "Arbeitsunfähigkeitsbescheinigung" müssen Sie ausfüllen. Der zweite Teil lassen Sie von Ihrem Arzt ausfüllen. Er wird ein Startdatum und ein Enddatum für die Arbeitsunfähigkeit auf Ihre Bescheinigung angeben. Vergessen Sie nicht oben auf der Bescheinigung eine orange Vignette zu kleben!

Senden Sie Ihrem Regionaldienst die ausgefüllte Bescheinigung mit der Post zu. Stecken Sie sie nicht selbst im Briefkasten Ihres Regionaldienstes; das Postdatum gilt nämlich als Beweis des Versanddatums. Sie können die Bescheinigung auch persönlich in Ihrem Regionaldienst abgeben. Lassen Sie sich dann eine Empfangsbestätigung ausstellen.

#### **Was müssen Sie nach der Arbeitsunfähigkeitsmeldung machen?**

Nachdem Sie Ihre "Arbeitsunfähigkeitsbescheinigung, Ihrem Regionaldienst ausgehändigt haben, wird er Ihnen das "Auskunftsblatt Krankengeld" zustellen.

Wenn das Formular ganz ausgefüllt ist, senden Sie es dem Regionaldienst zurück. Teilen Sie Ihrem Regionaldienst jede Änderung dieser Angaben unverzüglich mit.

Um Ihr Anspruch auf Entschädigungen zu behalten, müssen Sie jeder Einladung zu einer Kontrolluntersuchung durch den Vertrauensarzt ihres Regionaldienstes, den Inspektionsarzt oder den ärztlichen Invaliditätsrat des LIKIV Folge leisten.

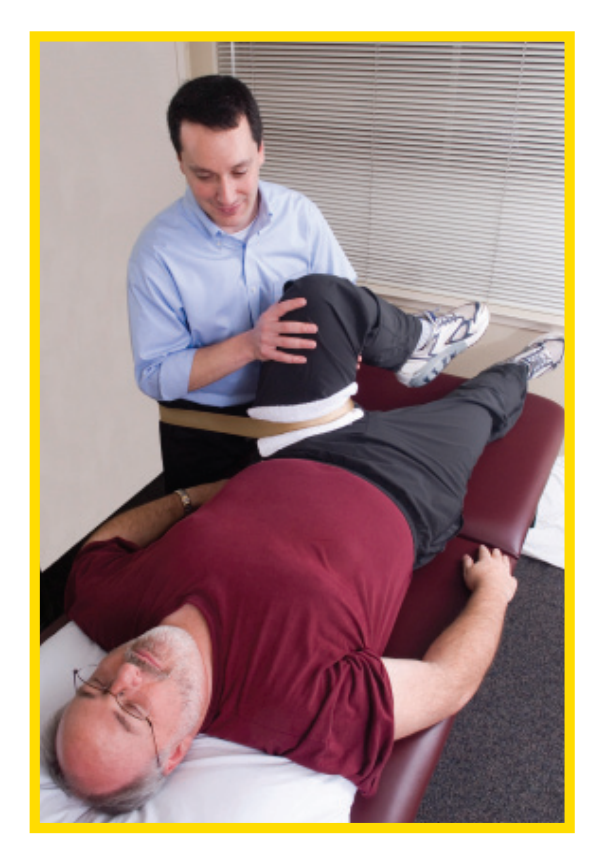

#### **Verlängerung**

Für eine Verlängerung füllt Ihr Arzt eine neue (vertrauliche) Bescheinigung mit einem neuen Enddatum aus. Besorgen Sie dem Vertrauensarzt diese neue Bescheinigung innerhalb von 48 Stunden.

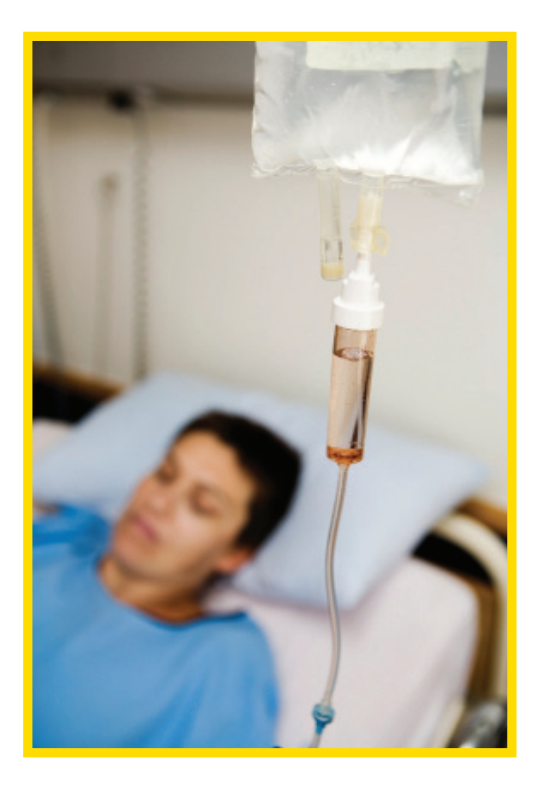

#### **Was geschieht wenn Sie als Beamter oder Lehrer ernannt sind?**

Festernannte Beamter sind von der Entschädigungsversicherung nicht betroffen. Bei ihnen werden zunächst die Krankentage erschöpft, danach werden Sie zur Verfügung gestellt. Diese Personen können demzufolge nicht "zu Lasten der Krankenkasse" sein.

Achtung: für Vertragangestellte gelten die üblichen Regel!

#### **Mehr infos?**

Setzen Sie sich mit Ihrem Regionaldienst in Verbindung. info@hkiv.be